государственное бюджетное общеобразовательное учреждение Самарской области «Школа-интернат №3 для обучающихся с ограниченными возможностями здоровья городского округа Тольятти»

РАССМОТРЕНА

на заседании методического совета Протокол № 6 от «8» июня 2023 г.

УТВЕРЖДАЮ И.о. директора ГБОУ школы-интерната №3 г.о.Тольятти Е.В. Савостьянова Приказ № 161 /ОД от «9»июня 2023 г.

Подписан цифровой подписью: **Степа**нова Ольга Павловна Расположение: 00e3cd6c5b4011da59 Дата: 2023.06.21 12:54:26+03'00' Степанова Ольга Павловна

Адаптированная дополнительная общеобразовательная общеразвивающая программа «Инфознайка»

технической направленности

Возраст детей 11-14 лет Срок обучения – 1 год

> Разработчик: Захарова Е.И., учитель

Тольятти, 2023

#### **Пояснительная записка**

**Направленность** адаптированной дополнительной общеобразовательной программы **«Инфознайка**» техническая. **Актуальность программы.** В последнее время особенно бурно на всем земном шаре идет процесс информатизации, связанный с общением и коммуникационными процессами, данный курс становится актуальным и востребованным. Современному человеку требуется не только определенный набор знаний, а умения самостоятельно приобретать недостающие, применять их в жизни. Одним из таких умений является умение работать с компьютером.

Данная тема актуальна, так как почти практически полностью отсутствуют специальные программы по информатике для детей с отклонениями в развитии. Программы же для массовой школы зачастую неприменимы или малоприменимы для обучения детей с нарушениями развития. Тексты заданий, инструкции, сами задания во многих случаях не соответствуют речевым, интеллектуальным и образовательным возможностям этих учащихся.

**Новизна программы.** Курс построен таким образом, чтобы помочь обучающимся заинтересоваться информатикой вообще и найти ответы на вопросы, с которыми им приходится сталкиваться в повседневной жизни при работе с большим объёмом информации; научиться общаться с компьютером, который ничего не умеет делать, если не умеет человек.

 **Педагогическая целесообразность.** Одним из важнейших принципов в обучении детей с ограниченными возможностями здоровья является принцип наглядности. Прежде всего, он предполагает построение занятий с опорой на конкретные предметы, образы и действия, непосредственно воспринимаемые ими. Не менее важен и мотивационный момент в обучении. Детям с нарушениями развития сложно выучить и понять такие абстрактные понятия, как "информация", "алгоритм", "программа". Важно дать ребенку не название того или иного явления, а сформировать понимание информационных процессов и свойств информации и научить пользоваться полученными знаниями в повседневной деятельности. Процесс обучения в школе детей с ограниченными возможностями здоровья выполняет образовательную, воспитательную и развивающую функции. Наряду с этим следует выделить и специфическую – коррекционную функцию. Реализация этих функций обеспечивает комплексный подход к процессу формирования всесторонне развитой личности. Целью коррекционно-воспитательной работы с детьми и подростками с ограниченными возможностями здоровья является их социальная адаптация, трудоустройство и дальнейшее приспособление к условиям жизни в тех случаях, когда они бывают включены в окружающую их социальную среду. Для подготовки детей к жизни в современном информационном обществе необходимо развивать логическое мышление, способность к анализу (вычленению структуры объекта, выявлению взаимосвязей и принципов организации) и синтезу (созданию новых

моделей). Введение в программу дополнительного обучения умственно-отсталых детей информатики в силу своих структурных особенностей и общеразвивающего содержания открывает широкие возможности для интеллектуального развития ребенка. В целом можно сказать, что обучение «особых» детей работе на персональном компьютере при правильной организации является развивающим для всех компонентов мыслительной деятельности: мотивационного, регуляционного и операционного. Интеллектуальная недостаточность учащихся, возникшая в результате первичного дефекта – органического поражения головного мозга, порождает вторичные нарушения высших форм познавательных процессов (активного восприятия, словесно-логического мышления, речи, произвольных форм памяти), проявляющиеся в процессе социального развития ребенка. Компьютер помогает преодолеть эти трудности. Разумеется, компьютерные технологии не способны избавить больного ребенка от его недостатка и снять все возникающие в связи с этим проблемы. Однако осознание того, что ему становятся доступны неведомые раньше знания, умения, формы общения, игры, управление непосредственно окружающей его обстановкой, дает ему веру в свои силы, а также помогают педагогу решать задачи развития и обучения. У обучающихся с умственной отсталостью узок кругозор, часто они не знакомы со многими элементарными бытовыми проблемами, явлениями окружающей среды, хорошо известными каждому школьнику, живущему в нормальной семье. Это приводит к однообразию, шаблонности и стереотипности содержания сюжетно-ролевых игр, сюжетных рисунков, к скудности речевых средств, используемых учеником, как в быту, так и на уроках.

## *Цель* изучения программы:

сформировать у учащихся умения владеть компьютерными технологиями, подготовить учеников к активной работе в условиях современного информационного пространства.

Для достижения поставленной цели выделены следующие *задачи***:**

- сформировать у учащихся представление о главных устройствах компьютера и их назначении;
- сформировать навыки работы на компьютере;
- сформировать умения создания и оформления занимательных материалов с применением приложений Microsoft Office;
- сформировать умения грамотно подавать занимательный материал окружающим; способствовать развитию высших психических функций (памяти, мышления, внимания, воображения).

В ходе занятий воспитанники познакомятся с компьютером, как инструментом, который будет способствовать наработке навыков использования компьютерных технологий.

# **Возраст детей, участвующих в реализации программы:** 11-14 лет.

**Сроки реализации:** программа рассчитана на 1 год, объём – 68 часов (2 часа в неделю). **Формы обучения:**

- занятие;
- практическая работа (компьютерный практикум);
- защита проекта.

**Наполняемость учебных групп:** составляет 6 человек.

## **Планируемые результаты реализации программы кружка «Инфознайка»**

## *Личностные результаты*

• положительное отношение к процессу учения, к приобретению знаний и умений,

стремление преодолевать возникающие затруднения;

начальные навыки саморегуляции;

 осознанность в отношении к себе как к индивидуальности и, одновременно, как к члену общества с ориентацией на проявление доброго отношения к людям, уважения к их труду, на участие в совместных делах, на помощь людям, в том числе сверстникам.

## *Предметные результаты*

*Обучающиеся знают:*

- правила работы за компьютером;
- основные блоки компьютера;
- назначение главного меню;
- понятие файла, папки;
- принцип расположения символьных клавиш на клавиатуре;
- назначение и возможности графического редактора;
- понятие фрагмента рисунка;
- точные способы построения геометрических фигур;
- понятие конструирования;
- технологию конструирования из меню готовых форм;
- основные объекты текстовых документов и их параметры;
- этапы создания и редактирования текстового документа;
- этапы форматирования текста;
- этапы копирования, перемещения и удаления фрагментов текста через буфер обмена;
- основные объекты электронных таблиц и их параметры;
- этапы создания и редактирования электронных таблиц;
- этапы копирования, перемещения и удаления фрагментов текста через буфер обмена; назначение и функциональные возможности Power Point;
- объекты и инструменты Power Point;
- технологии настройки Power Point;
- объекты, из которых состоит презентация;
- этапы создания презентации;
- технологию работы с каждым объектом презентации;
- понятие компьютерного вируса;
- основные антивирусные программы;
- назначение и функциональные возможности глобальной сети Интернет;
- поисковые системы.

## *Обучающиеся умеют:*

- работать мышью;
- пользоваться клавиатурой;
- работать с символьными клавишами клавиатуры;
- выбирать пункты меню;
- запускать программу и завершать работу с ней;
- настраивать панель Инструменты графического редактора Paint;
- создавать простейшие рисунки с помощью инструментов;
- выделять и перемещать фрагмент рисунка;
- сохранять и открывать графические файлы;
- использовать при построении геометрических фигур клавишу shift;
- создавать и конструировать разнообразные графические объекты средствами графического редактора;
- уметь применять текстовый процессор для набора, редактирования и форматирования текстов, создания списков и таблиц;
- работать с текстовым редактором;
- работать с табличным редактором;
- создавать текстовые документы с включением таблиц, рисунков.
- создавать слайд;
- изменять настройки слайда;
- создавать анимацию текста, изображения;
- представить творческий материал в виде презентации;
- загружать, сохранять Web страницу;
- находить нужную информацию в Интернете.

#### *Учебно-тематический план.*

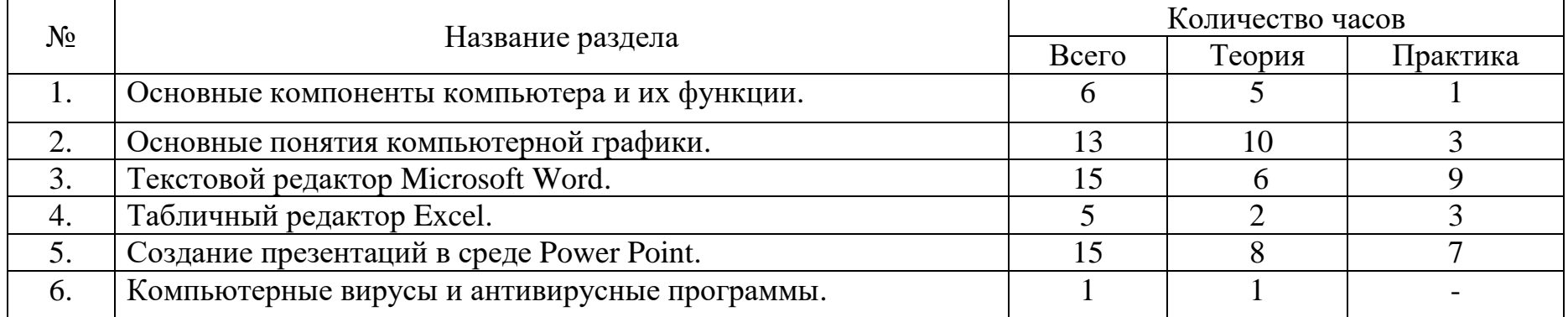

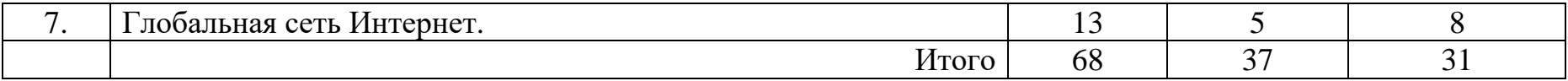

### *Содержание программы.*

#### **Основные компоненты компьютера и их функции.**

Тема 1. Основные устройства компьютера и их функции:

Назначение основных устройств компьютера. Правила работы за компьютером.

Тема 2. Обучение работе на компьютере:

Назначение объектов компьютерного рабочего стола. Понятие компьютерного меню. Освоение технологии работы с меню. Файловая система. Папки. Копирование. Перемещение. Переименование. Удаление. Работа с корзиной. Ярлыки. Знакомство с клавиатурой.

### **Основные понятия компьютерной графики.**

Тема 1. Освоение среды графического редактора Paint:

Что такое компьютерная графика. Основные возможности графического редактора Paint по созданию графических объектов. Панель Палитра. Панель Инструменты. Настройка инструментов рисования. Создание рисунков с помощью инструментов.

Тема 2. Редактирование рисунков:

Понятие фрагмента рисунка. Технология выделения и перемещения фрагмента рисунка. Сохранение рисунка на диске. Понятие файла. Открытие файла с рисунком.

Тема 3. Точные построения графических объектов:

Геометрические инструменты. Использование клавиши shift при построении прямых, квадратов, окружностей.

Тема 4. Преобразование рисунка:

Отражения и повороты. Наклоны. Сжатия и растяжения рисунка.

Тема 5. Конструирование:

Понятие конструирования. Меню готовых форм – плоских и объемных. Конструирование с помощью меню готовых форм.

Тема 6. Компьютерный практикум. Выполнение практических работ по изученному материалу.

# **Текстовой редактор Microsoft Word.**

Тема 1. Общая характеристика текстового процессора:

История обработки текстовых документов. Назначение текстового редактора. Назначение Основного меню. Команды Основного меню текстового редактора. Технология ввода текста.

Тема 2. Текстовый редактор Microsoft Word:

Объекты текстового документа и их параметры. Способы выделения объектов текстового документа. Форматирование текста. Оформление текста в виде таблицы и печать документа. Включение в текстовый документ графических объектов.

Тема 3. Компьютерный практикум

Выполнение практических работ по изученному материалу.

# **Табличный редактор Excel.**

Тема 1. Основные понятия: Электронные таблицы. Назначение и основные возможности. Тема 2. Компьютерный практикум. Выполнение практических работ по изученному материалу.

## **Создание презентаций в среде Power Point.**

Тема 1. Назначение приложения Рower Point:

Возможности и область использования приложения Рower Point . Типовые объекты презентации. Группы инструментов среды Рower Point. Запуск и настройка приложения Рower Point. Назначение панелей инструментов.

Тема 2. Базовая технология создания презентаций:

Выделение этапов создания презентаций. Создание фона, создание текста, вставка рисунков в презентацию, создание анимации текста, настройка анимации рисунков, запуск и отладка презентации.

Тема 3. Создание презентаций:

Постановка задачи на конкретном примере. Выделение объектов. Создание слайдов согласно сценарию.

Тема 4. Компьютерный практикум:

Выполнение практических работ по изученному материалу. Выполнение творческого итогового проекта.

## **Компьютерные вирусы и антивирусные программы.**

Тема 1. Компьютерные вирусы и антивирусные программы:

Понятие и виды компьютерных вирусов. Основные антивирусные программы. Защита информации от компьютерных вирусов.

# **Глобальная сеть Интернет.**

Тема 1. Локальная и глобальная сеть:

Глобальная сеть Интернет и информационные ресурсы.

Тема 2. Поиск информации: поисковые системы.

Тема 3. Передвижение по страницам:

Загрузка страницы по известному адресу. Избранное. Ссылки. Журнал.

Тема 4. Приёмы работы со страницами:

Сохранение Web – страницы. Просмотр рисунков. Печать страниц.

Тема 5. Компьютерный практикум:

Выполнение практических работ по изученному материалу. Выполнение творческого итогового проекта.

## **Критерии оценки знаний, умений и навыков при освоении программы.**

Для того чтобы оценить усвоение программы, в течение года используются следующие методы диагностики: собеседование, наблюдение, выполнение отдельных творческих заданий, тестирование, участие в конкурсах. Применяется 3-х балльная система оценки знаний, умений и навыков обучающихся (выделяется три уровня: ниже среднего, средний, выше среднего).

Уровень освоения программы *ниже среднего* – ребёнок овладел менее чем 50% предусмотренных знаний, умений и навыков, испытывает серьёзные затруднения при работе с учебным материалом; в состоянии выполнять лишь простейшие практические задания педагога.

*Средний уровень* освоения программы – объём усвоенных знаний, приобретённых умений и навыков составляет 50-70%; работает с учебным материалом с помощью педагога; в основном, выполняет задания на основе образца; удовлетворительно владеет теоретической информацией по темам курса.

Уровень освоения программы *выше среднего* – учащийся овладел на 70-100% предусмотренным программой учебным планом; работает с учебными материалами самостоятельно, не испытывает особых трудностей; выполняет практические задания с элементами творчества; свободно владеет теоретической информацией по курсу, применяет полученную информацию на практике.

#### **Формы контроля качества образовательного процесса:**

- 1. собеседование,
- 2. наблюдение,
- 3. выполнение творческих заданий,
- 4. тестирование,
- 5. участие в конкурсах в течение года.

#### **Календарно-тематическое планирование кружка «Инфознайка»:**

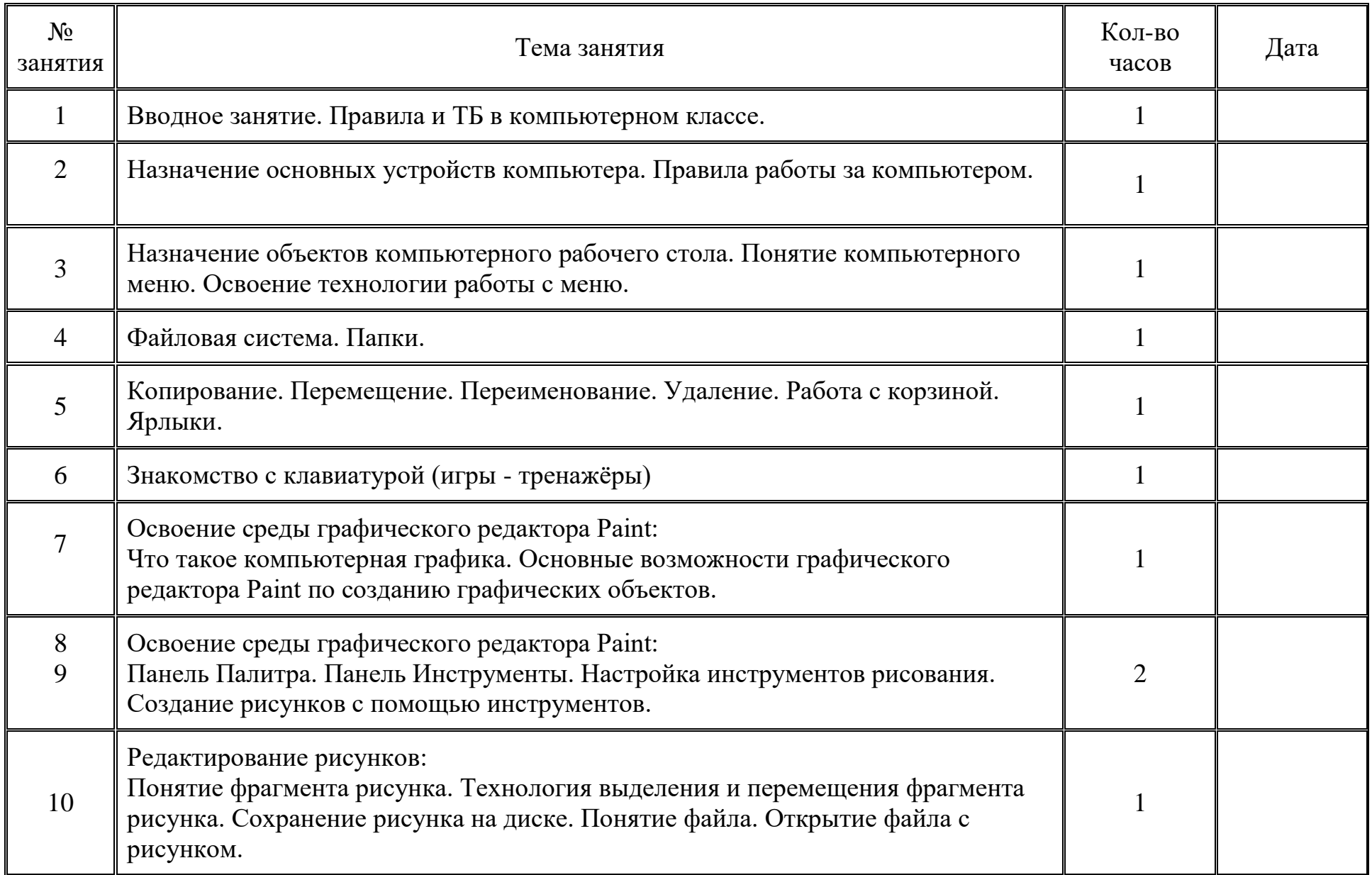

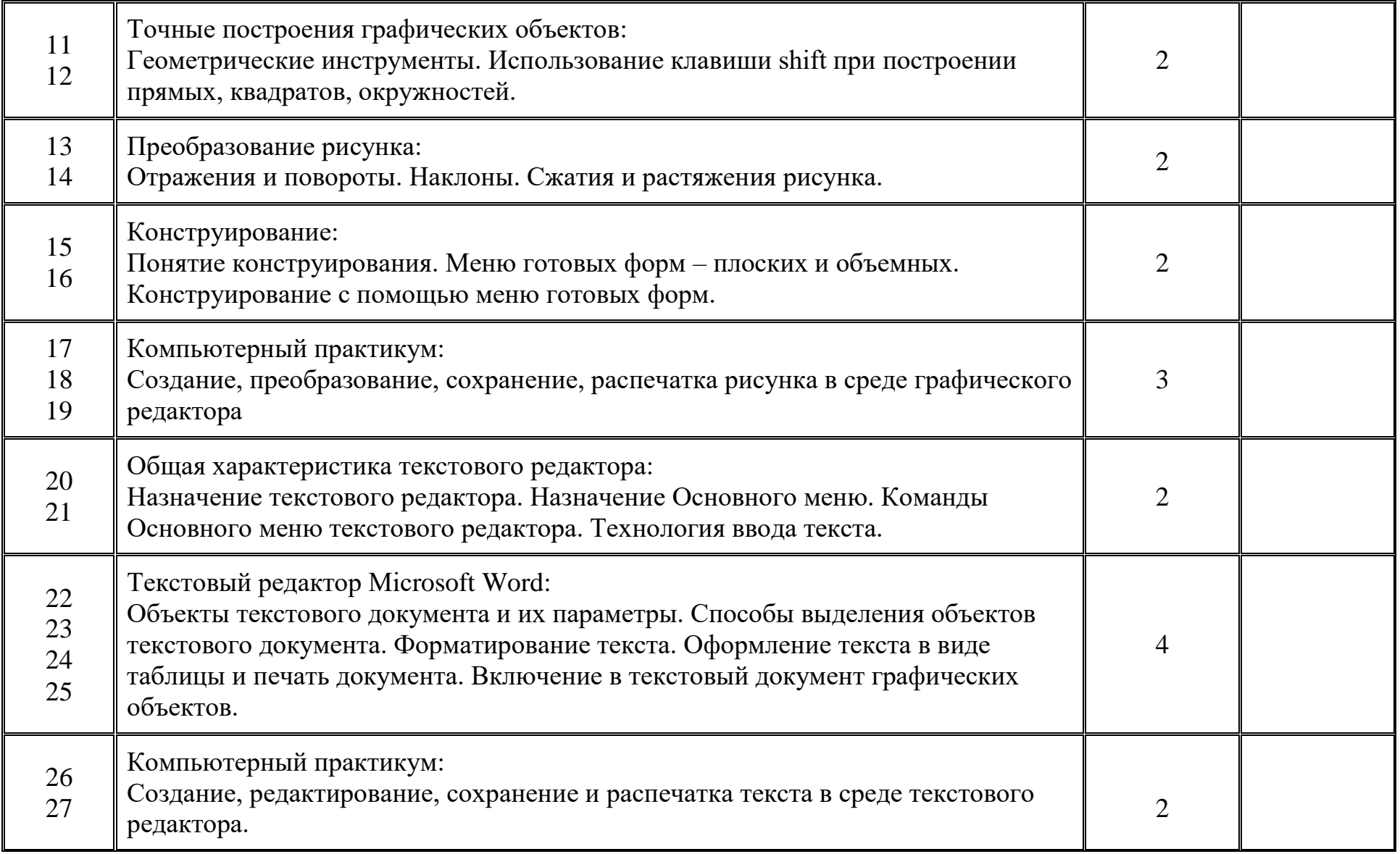

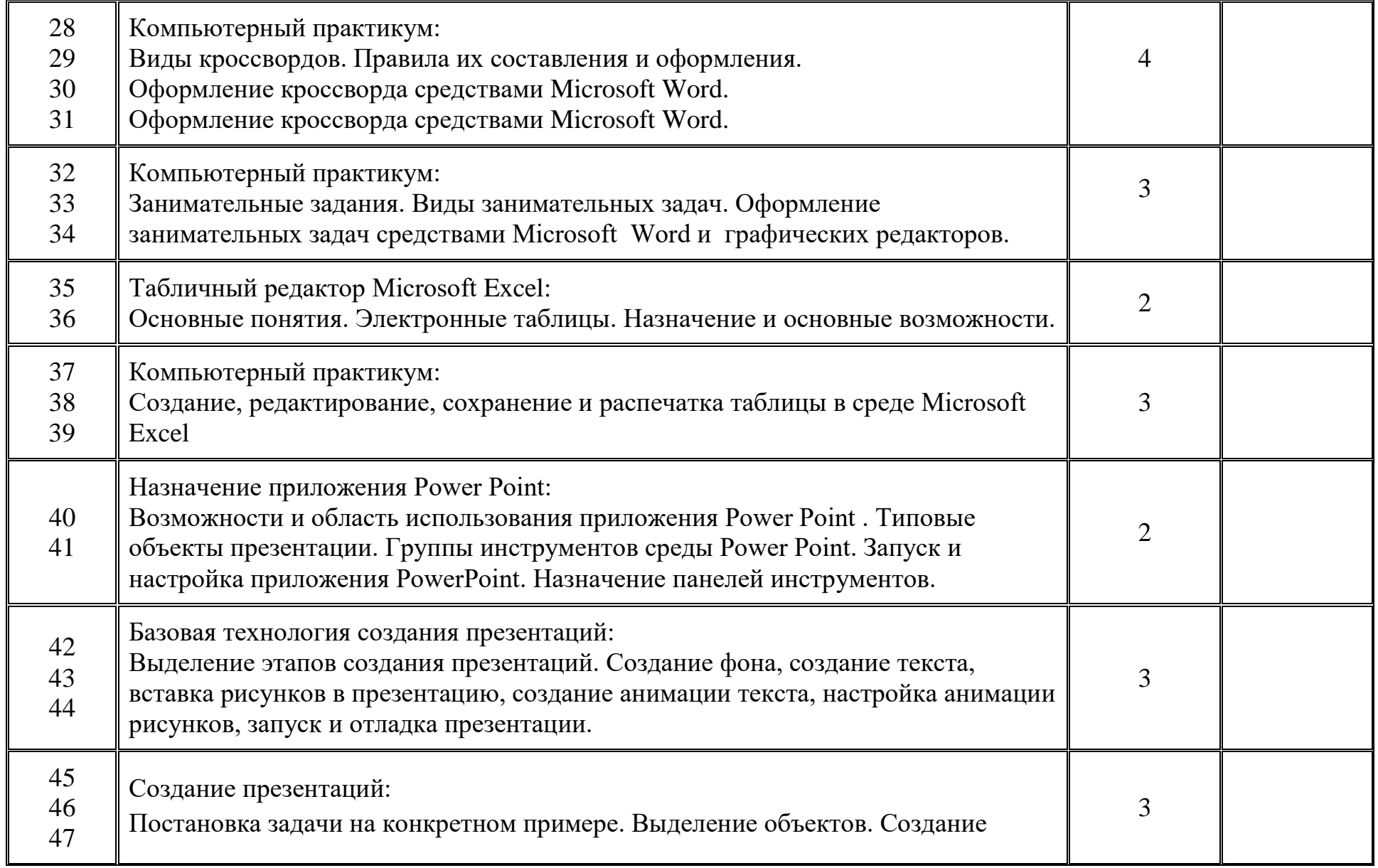

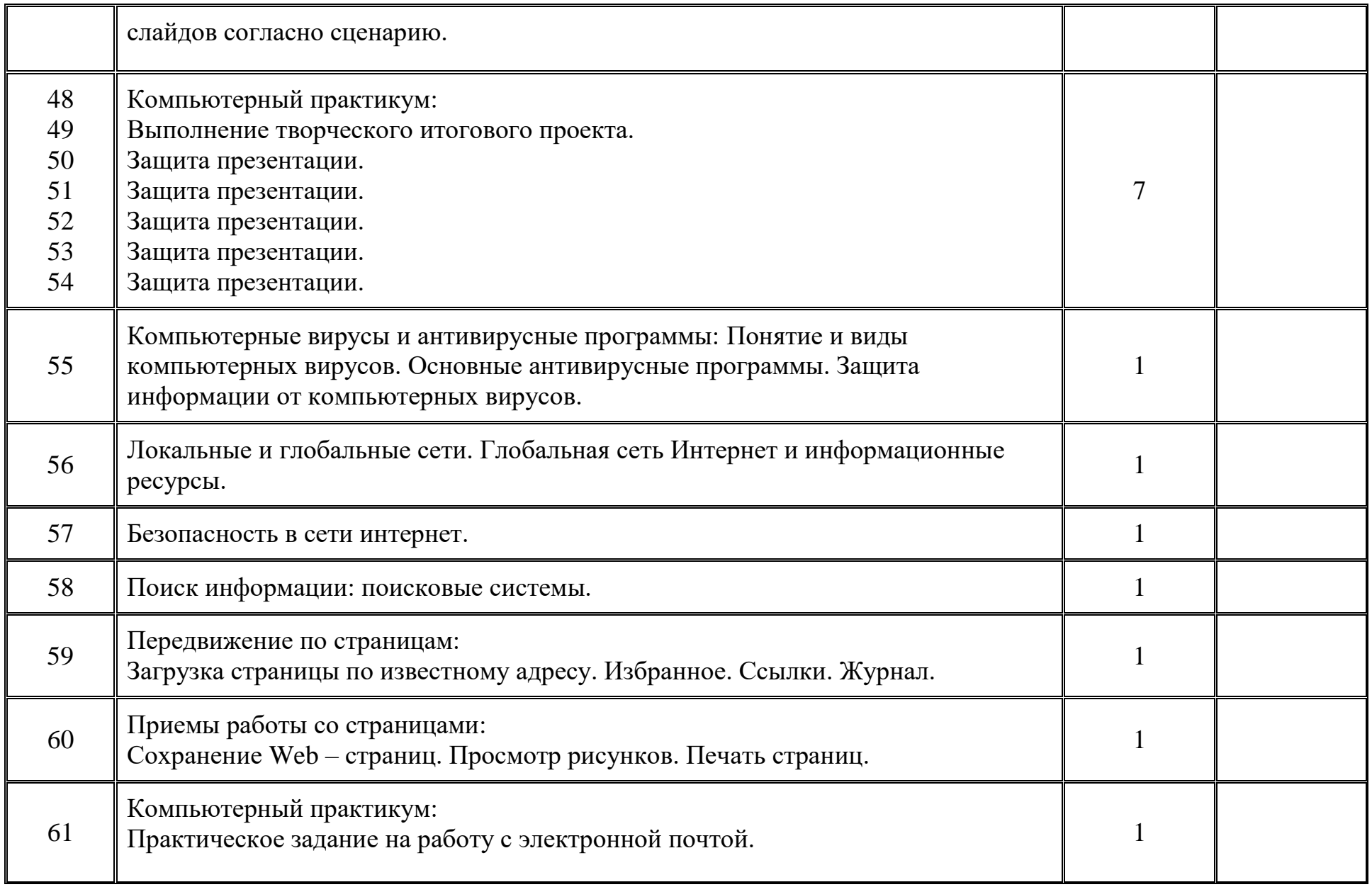

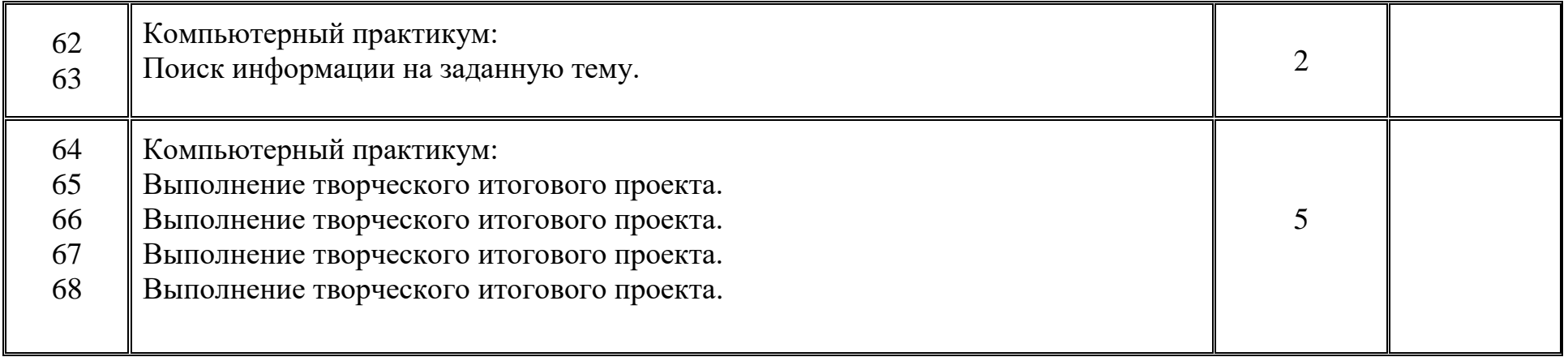

# **Список литературы:**

- 1. **Босова Л.Л. Информатика: Учебник для 5 класса / Л.Л. Босова.- 5-е изд. – М**.: БИНОМ. Лаборатория знаний, 2017 - 192с.
- 2. Горячев А., Шафрин Ю. Практикум по информационным технологиям. М.: Лаборатория базовых знаний, 2017
- 3. Информатика и ИКТ. Учебник. Начальный уровень / Под ред. Проф. Н.В. Макаровой СПб: Питер, 2018 160с.
- 4. Семакин И.Г., Шеина Т.Ю. Преподавание курса информатики в средней школе. М.: Лаборатория базовых знаний, 2015
- 5. Угринович Н.Д. Информатика и информационные технологии. Учеб. пособие для 10 11 классов Москва: Лаборатория Базовых Знаний, 2017.